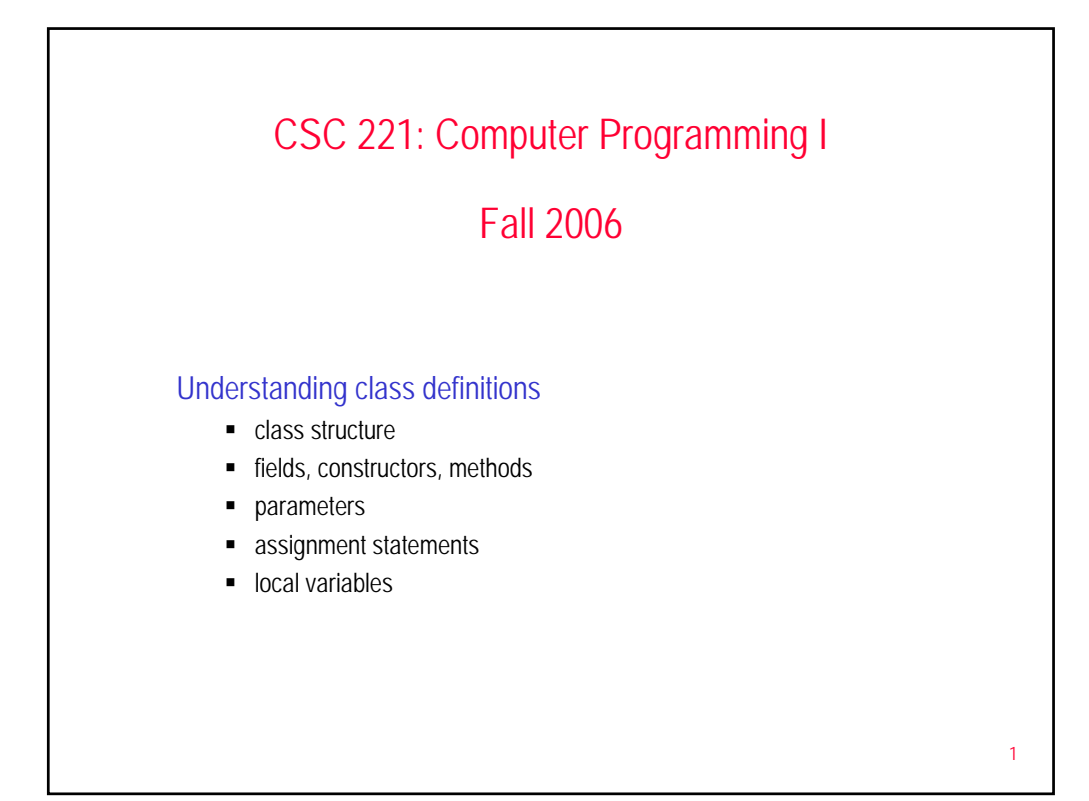

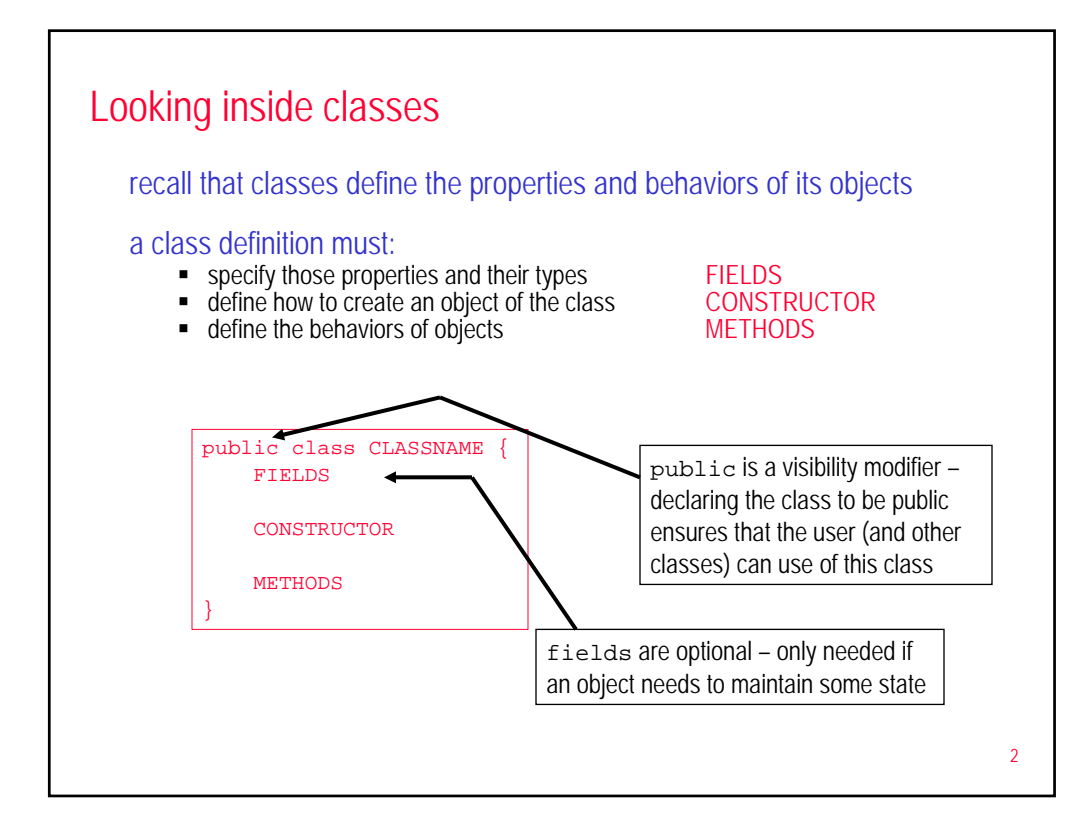

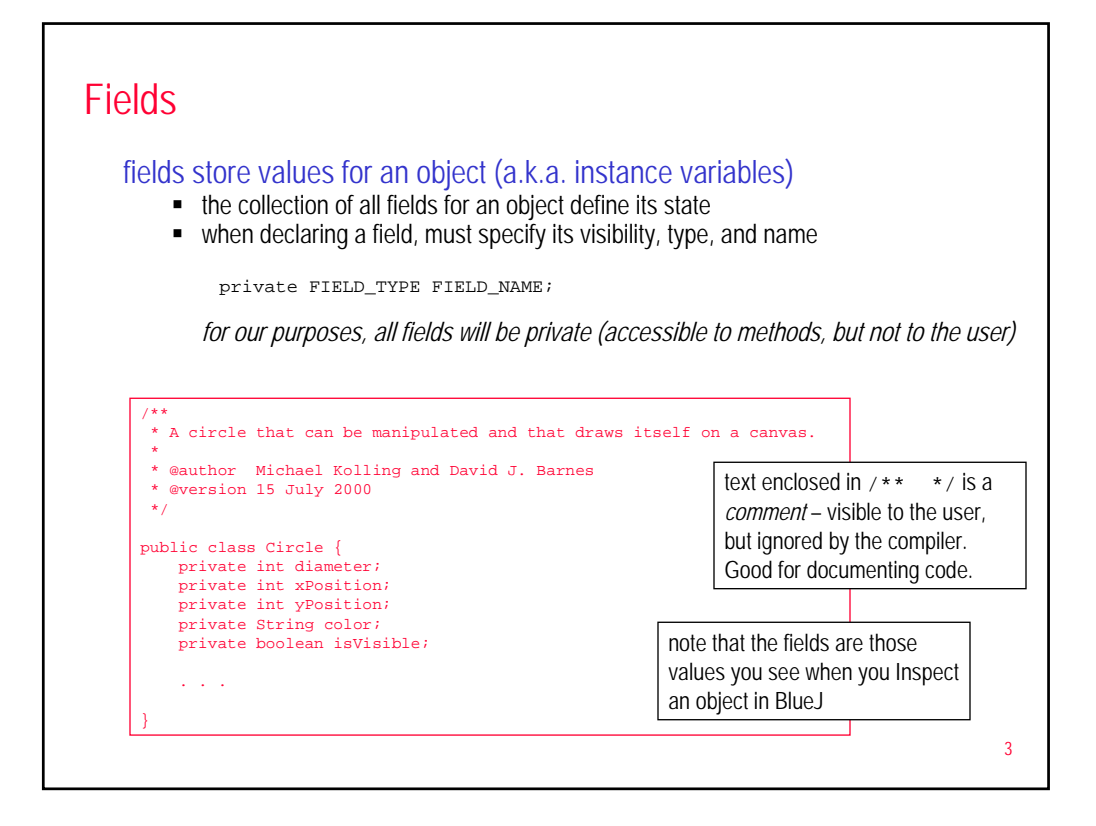

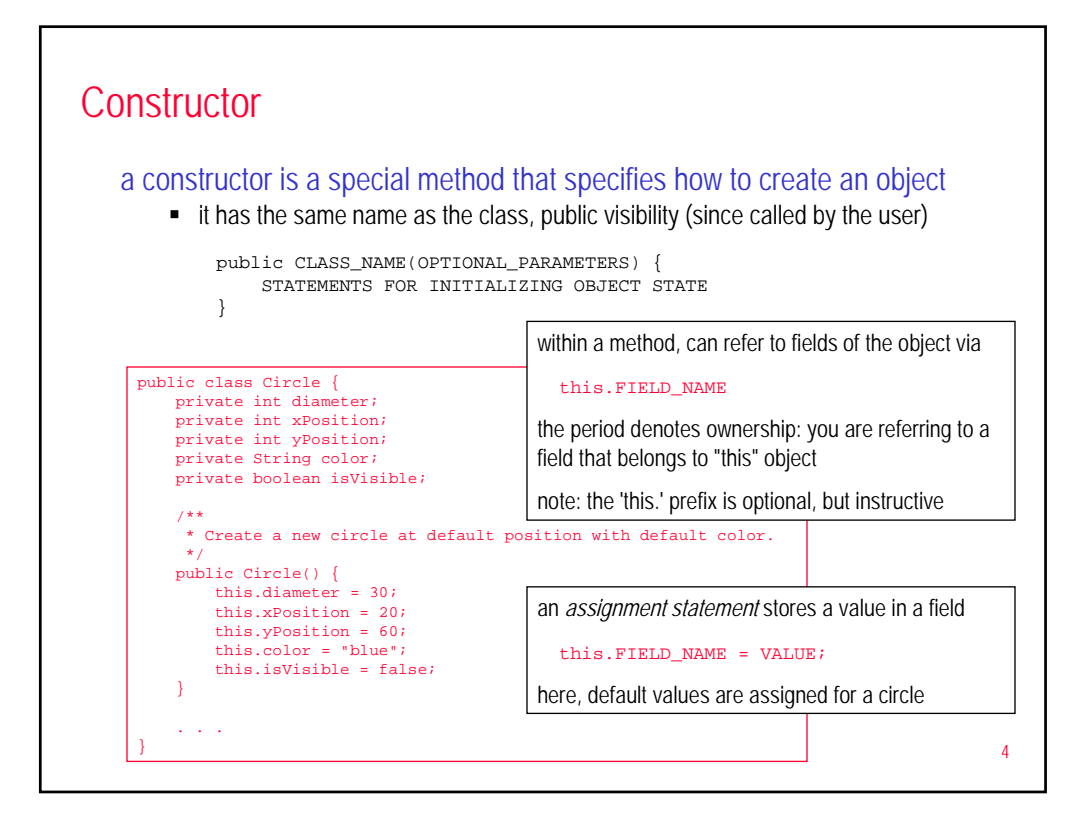

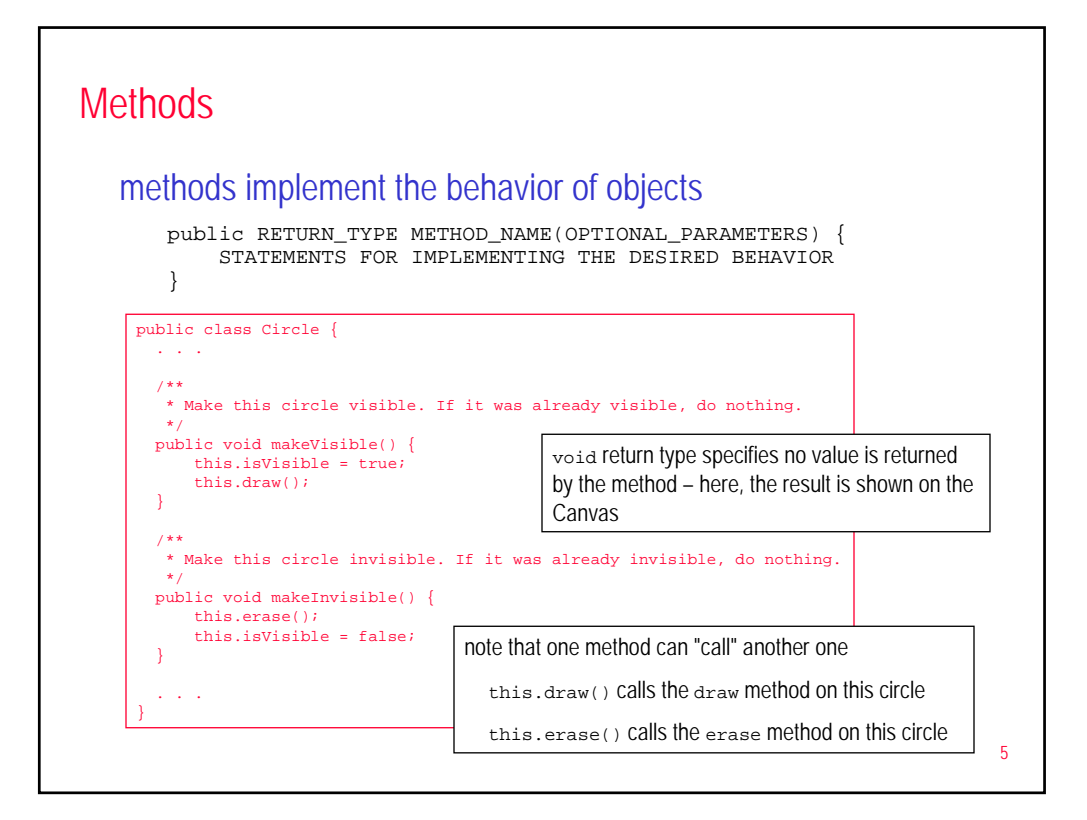

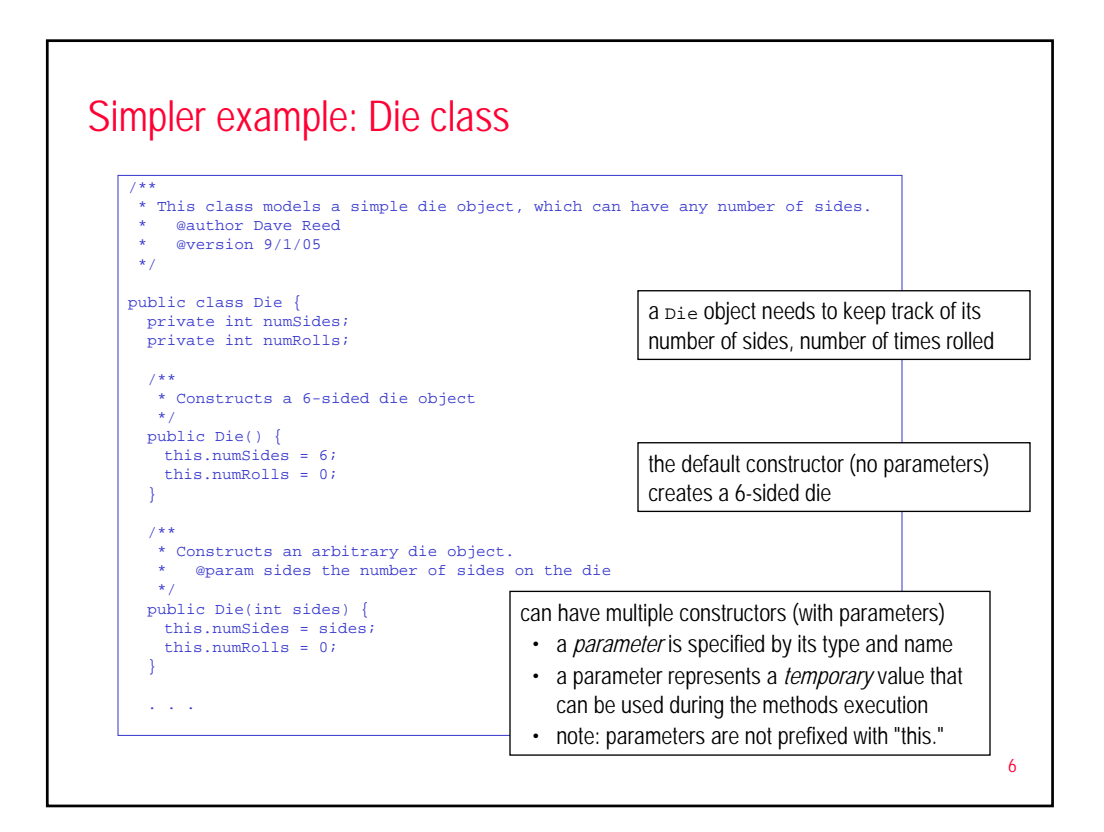

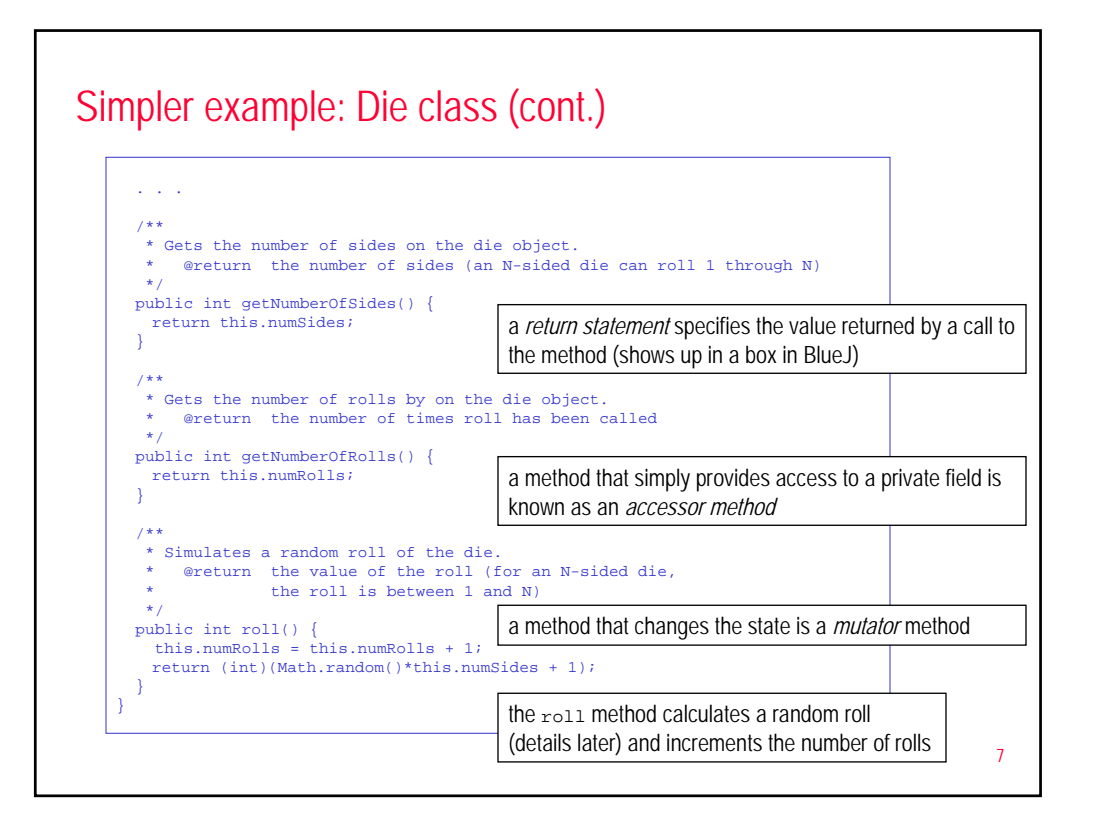

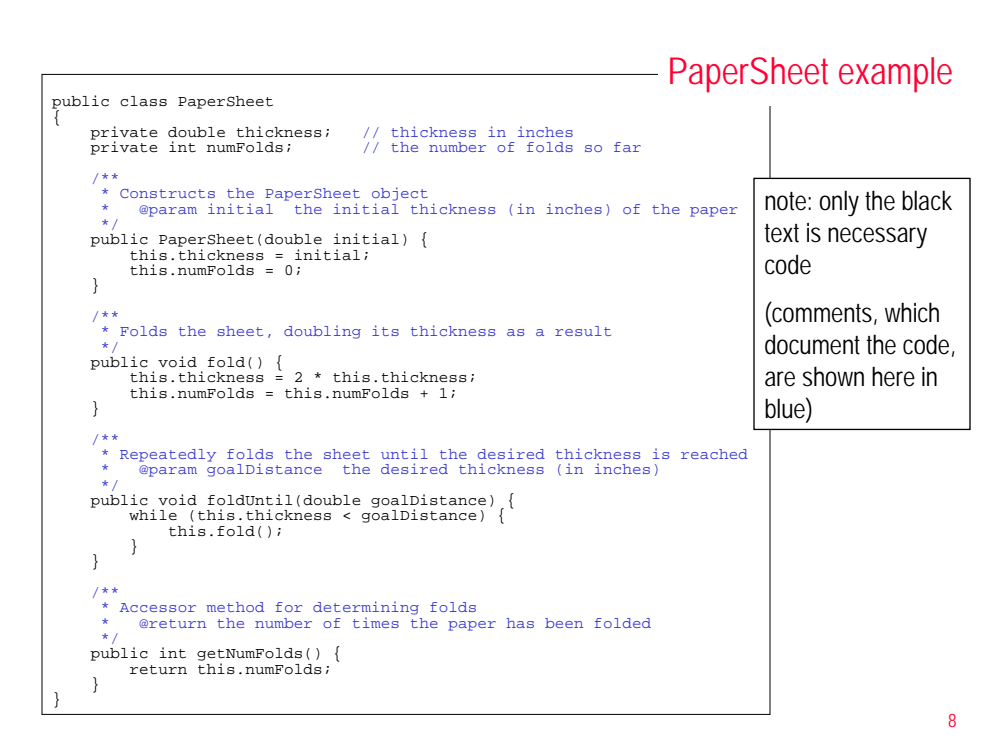

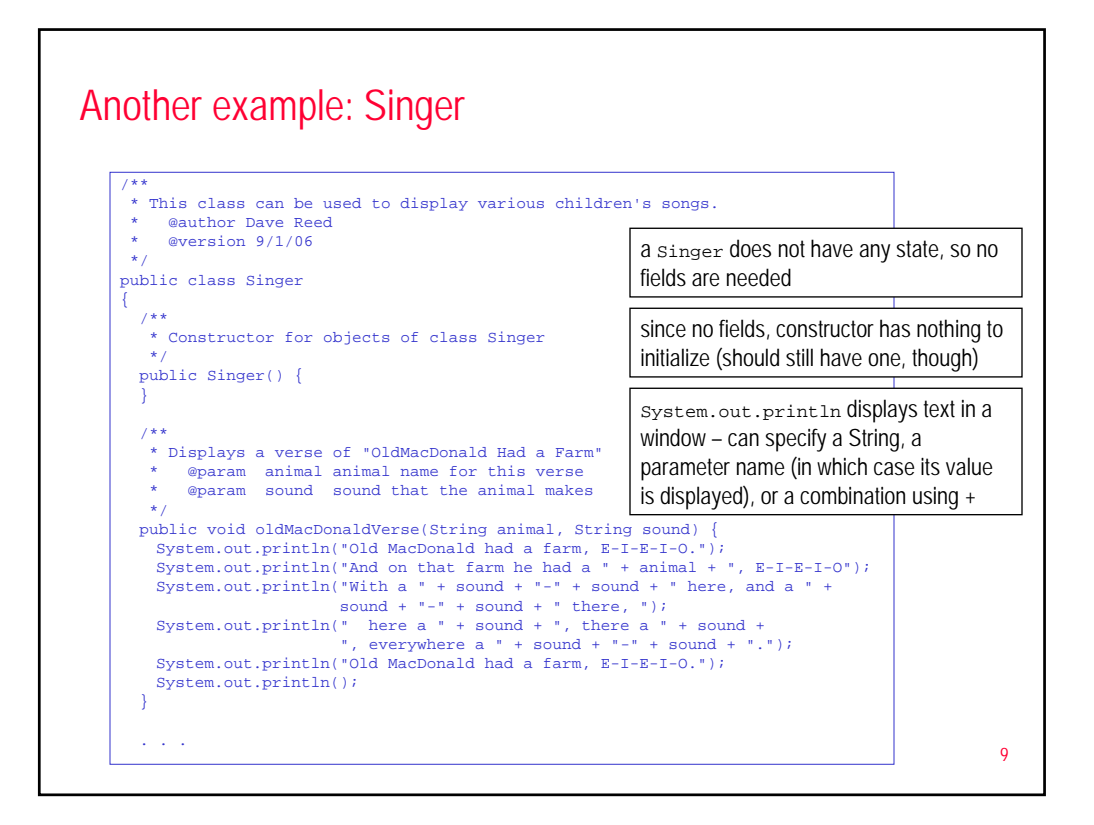

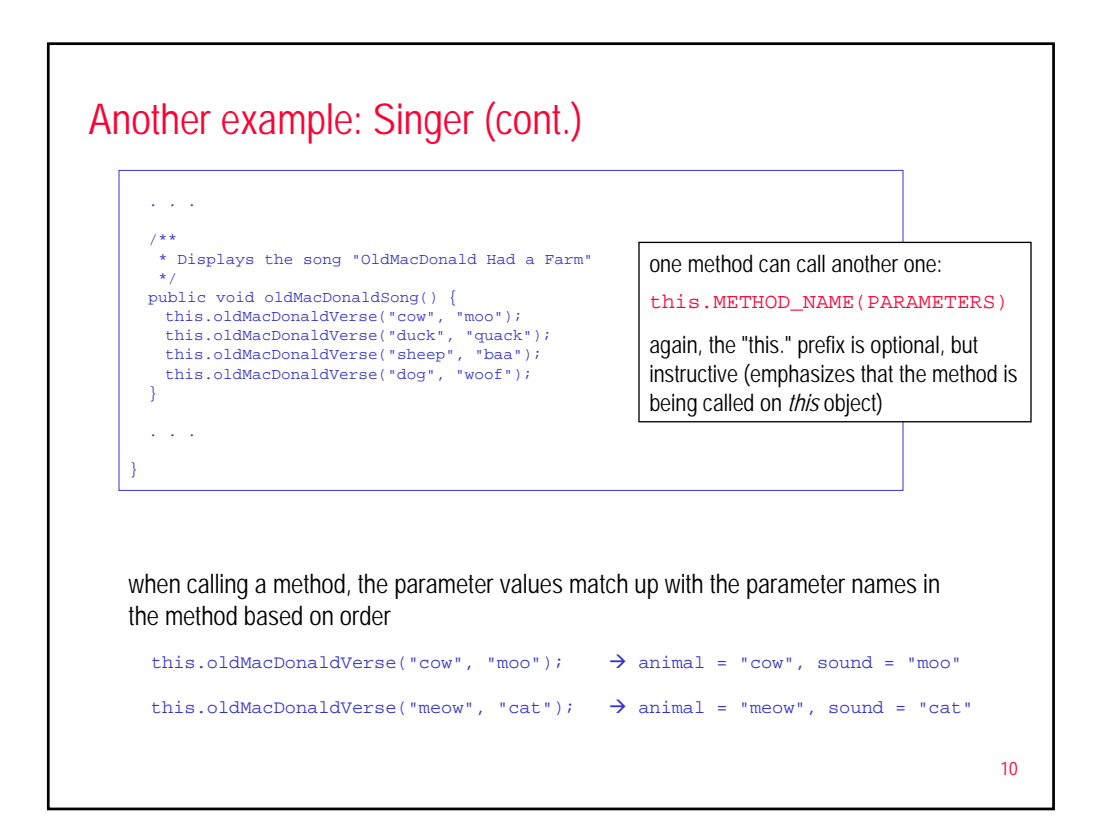

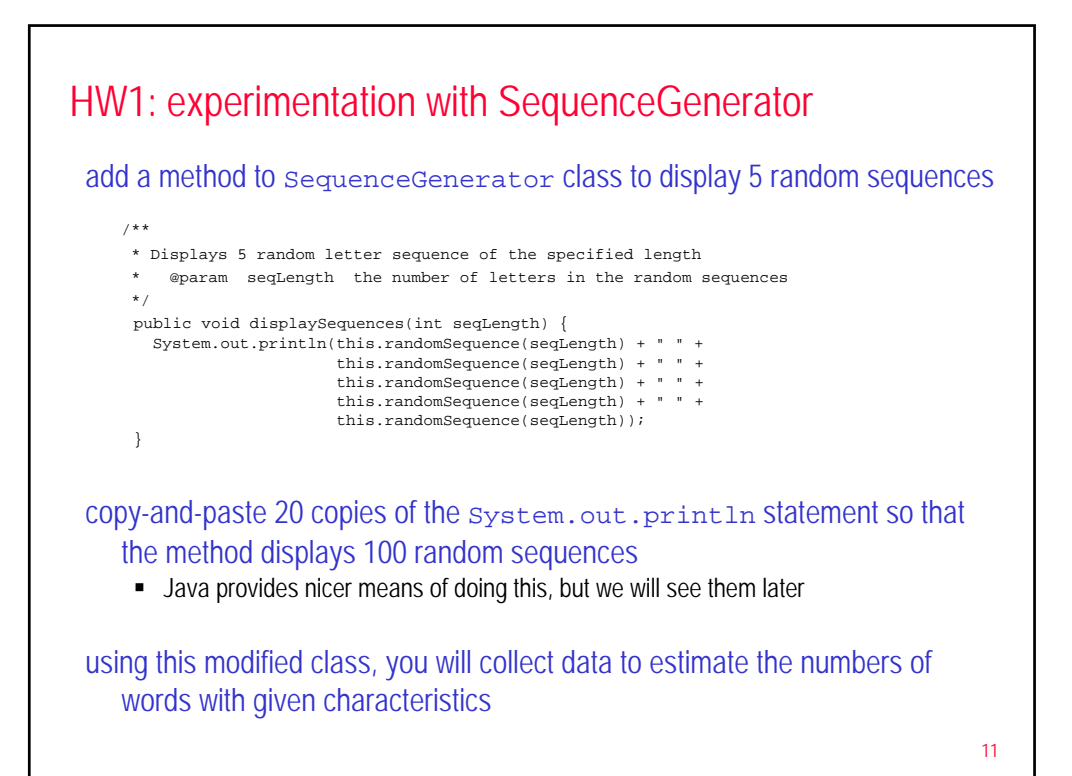

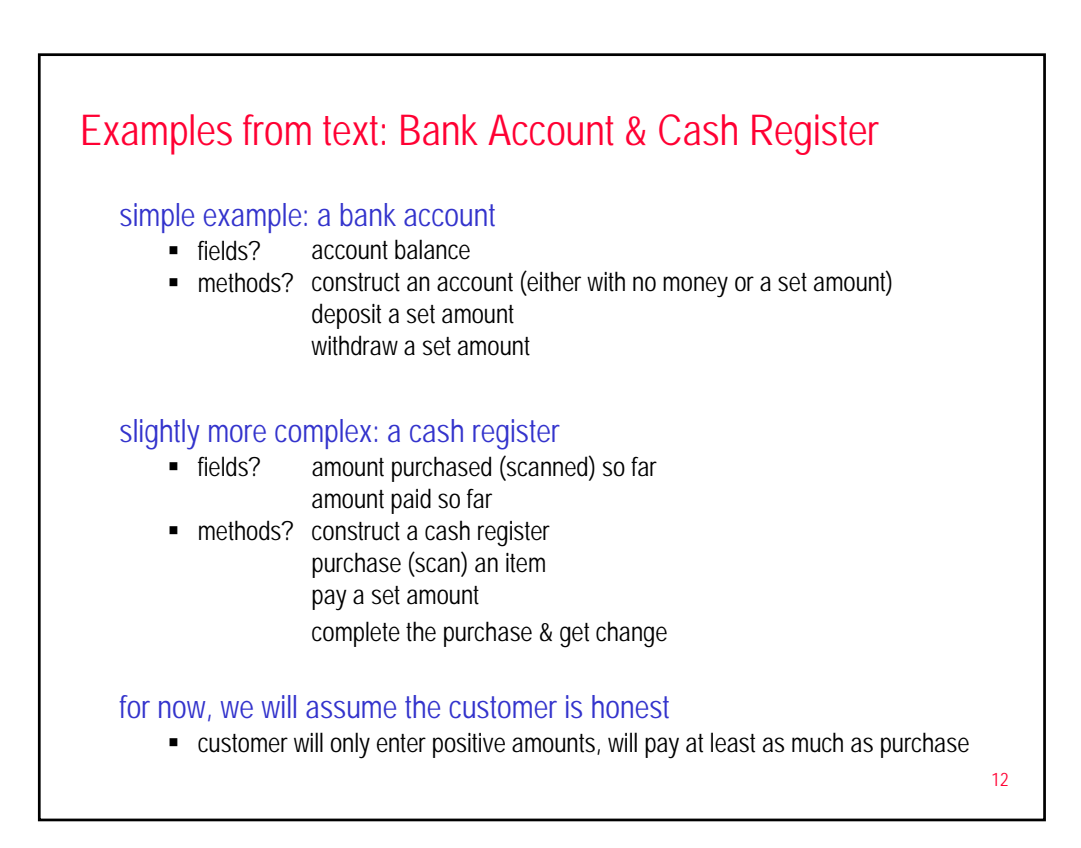

## CashRegister class

13 fields: maintain amounts purchased and paid constructor: initialize the fields methods: ??? /\*\* \* A cash register totals up sales and computes change due. \* @author Dave Reed (based on code by Cay Horstmann) @version  $9/1/06$ \*/ public class CashRegister { private double purchase; private double payment; /\*\* \* Constructs a cash register with no money in it. \*/ public CashRegister() { this.purchase = 0.0; this.payment = 0.0; } ... }

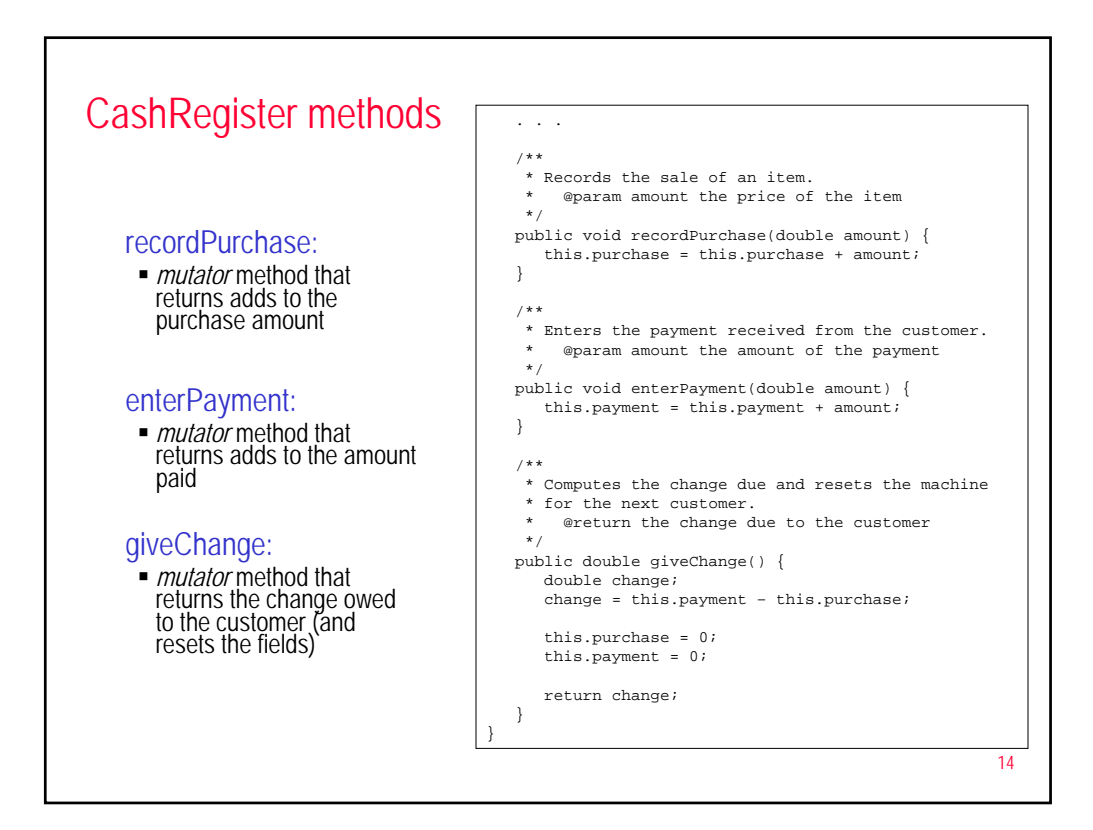

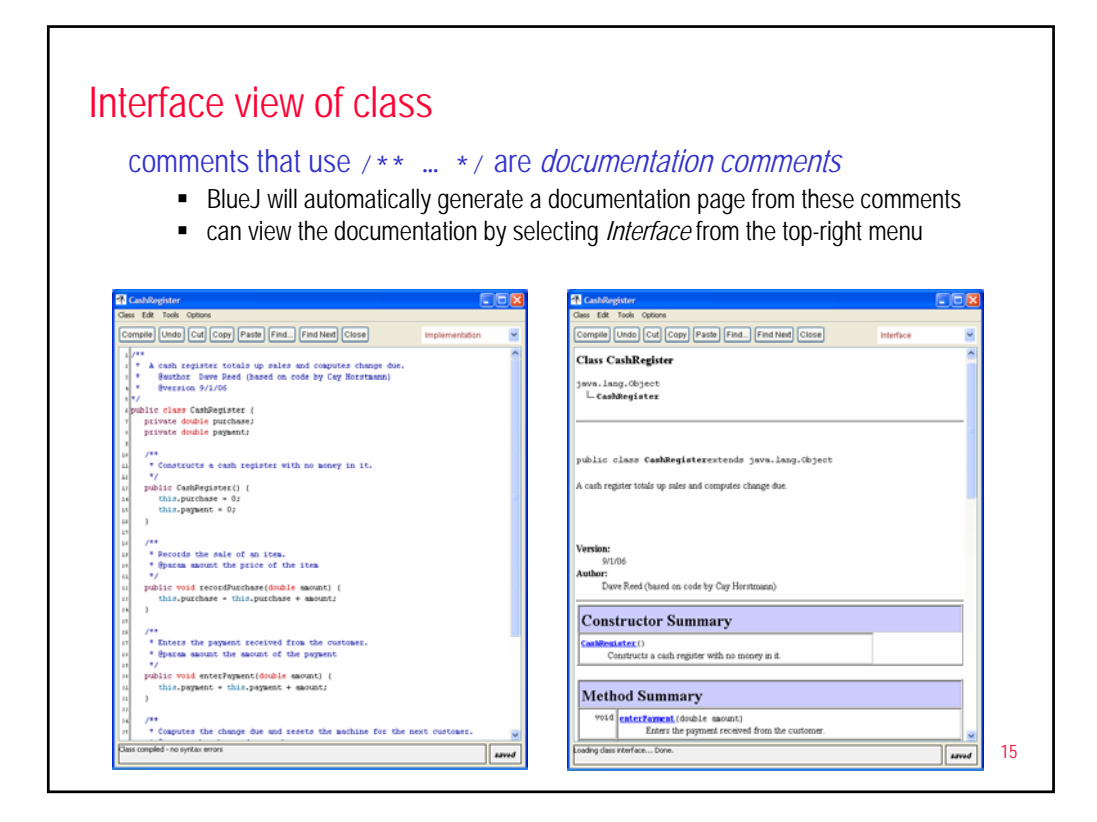

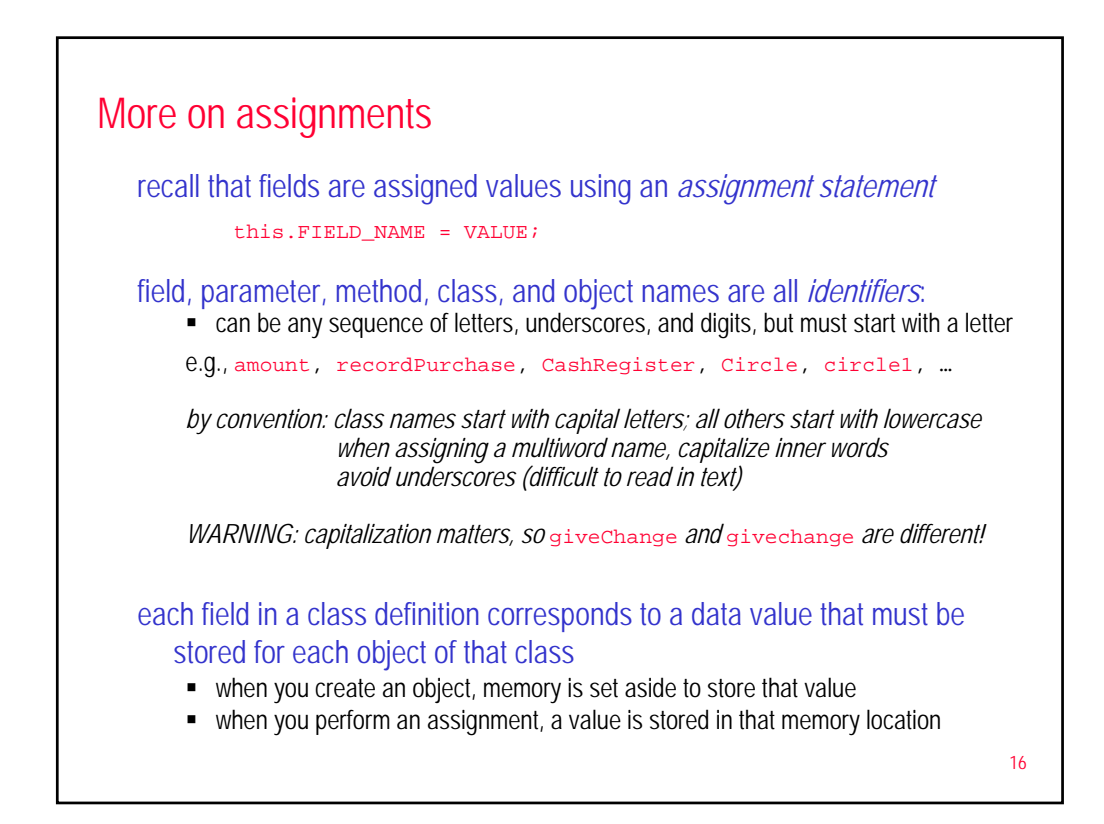

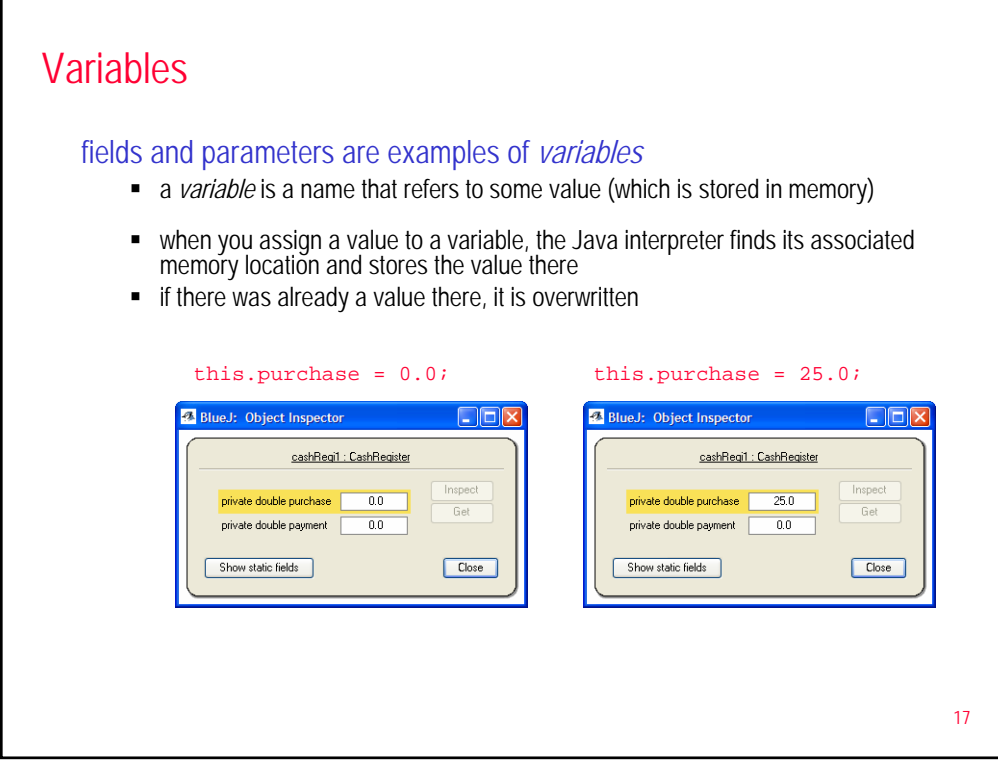

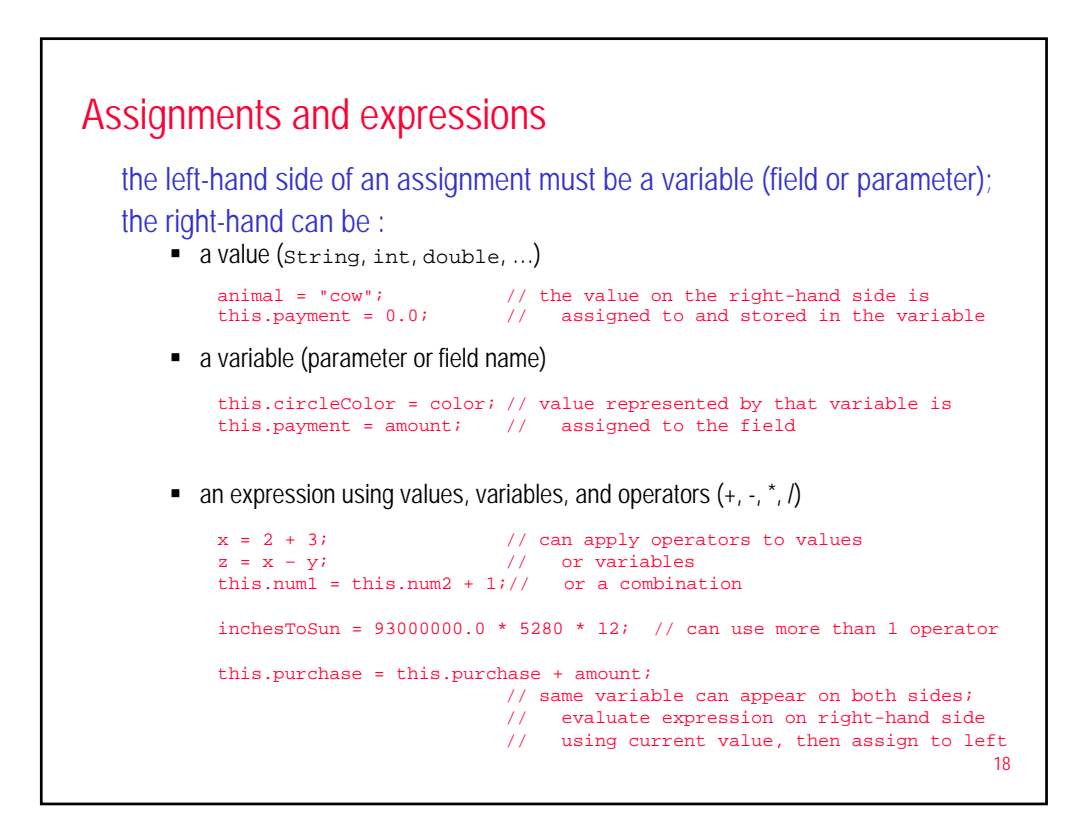

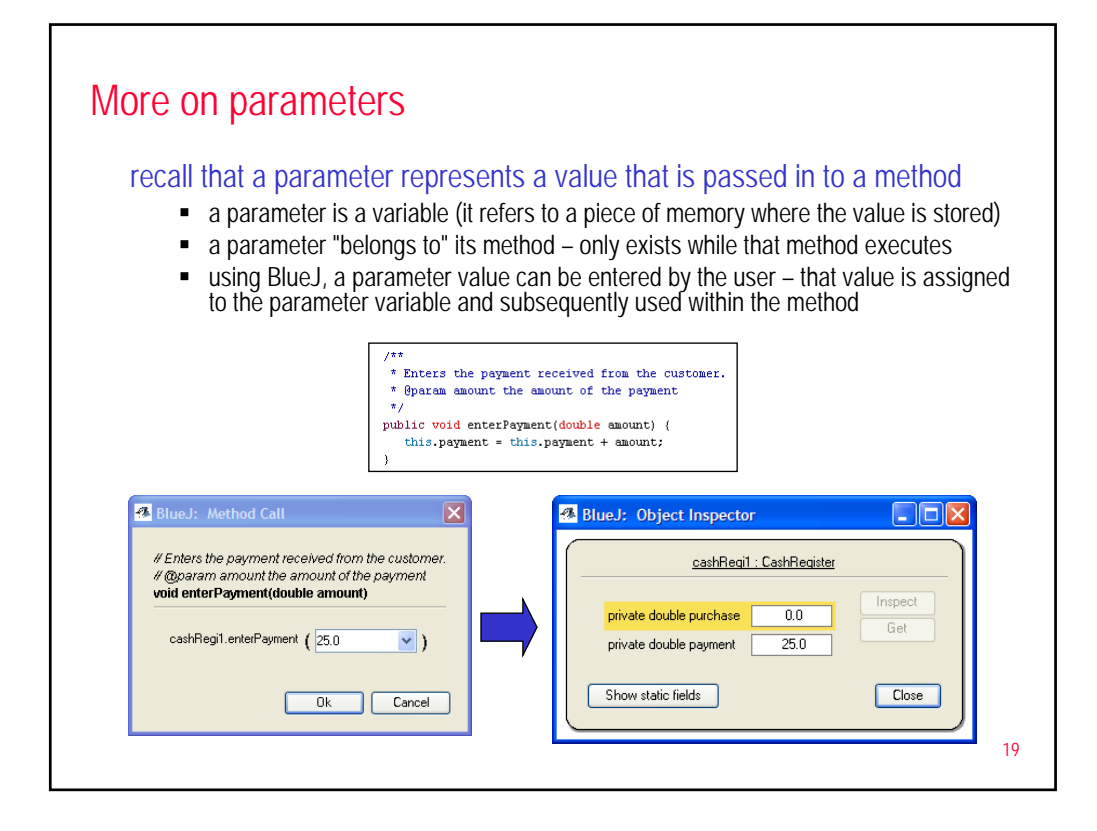

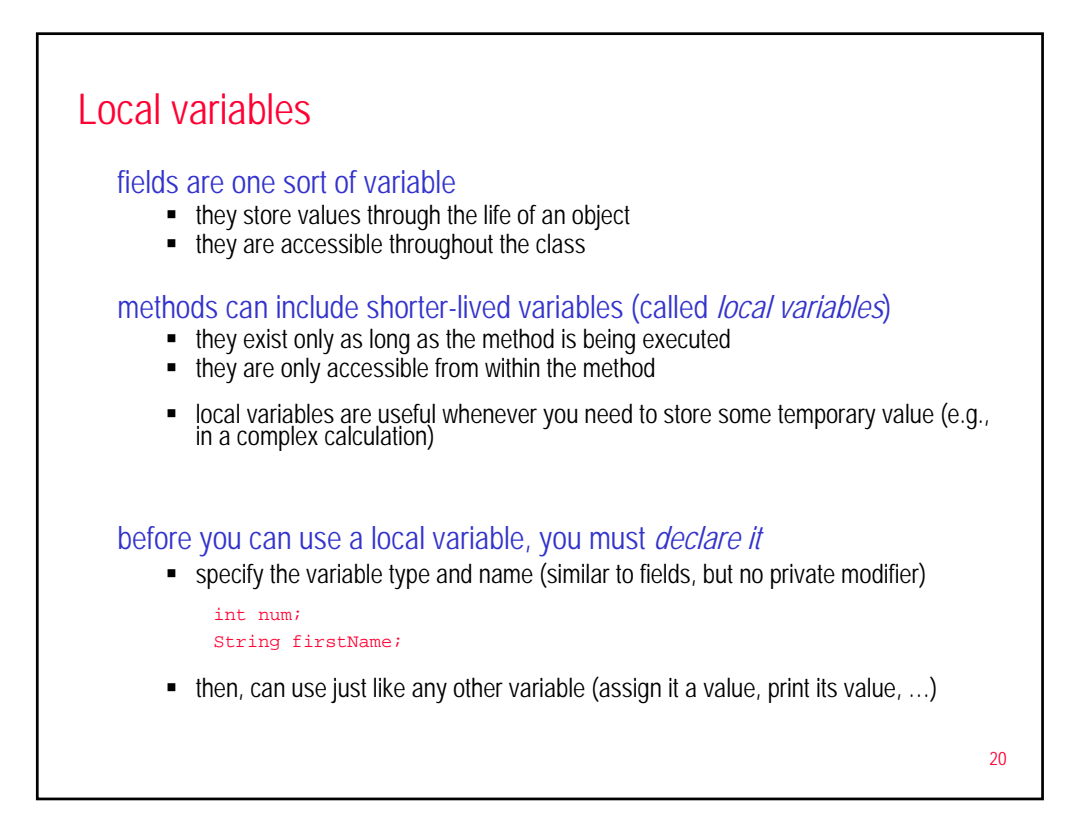

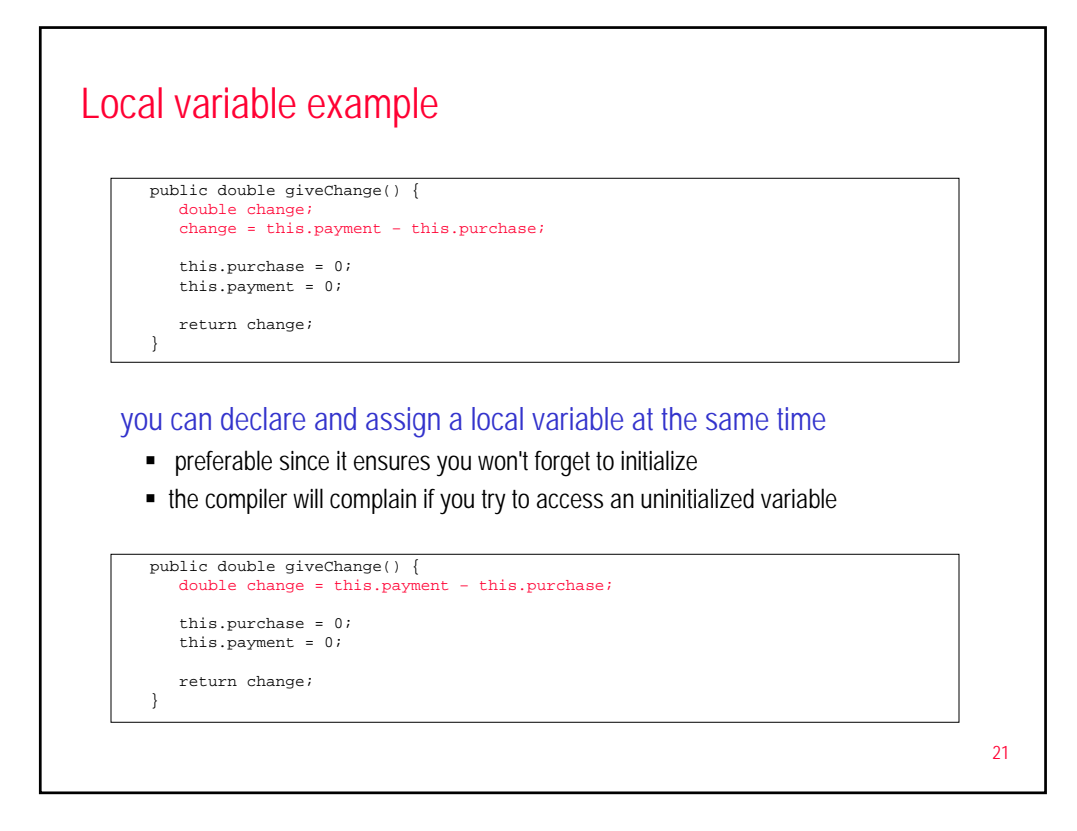

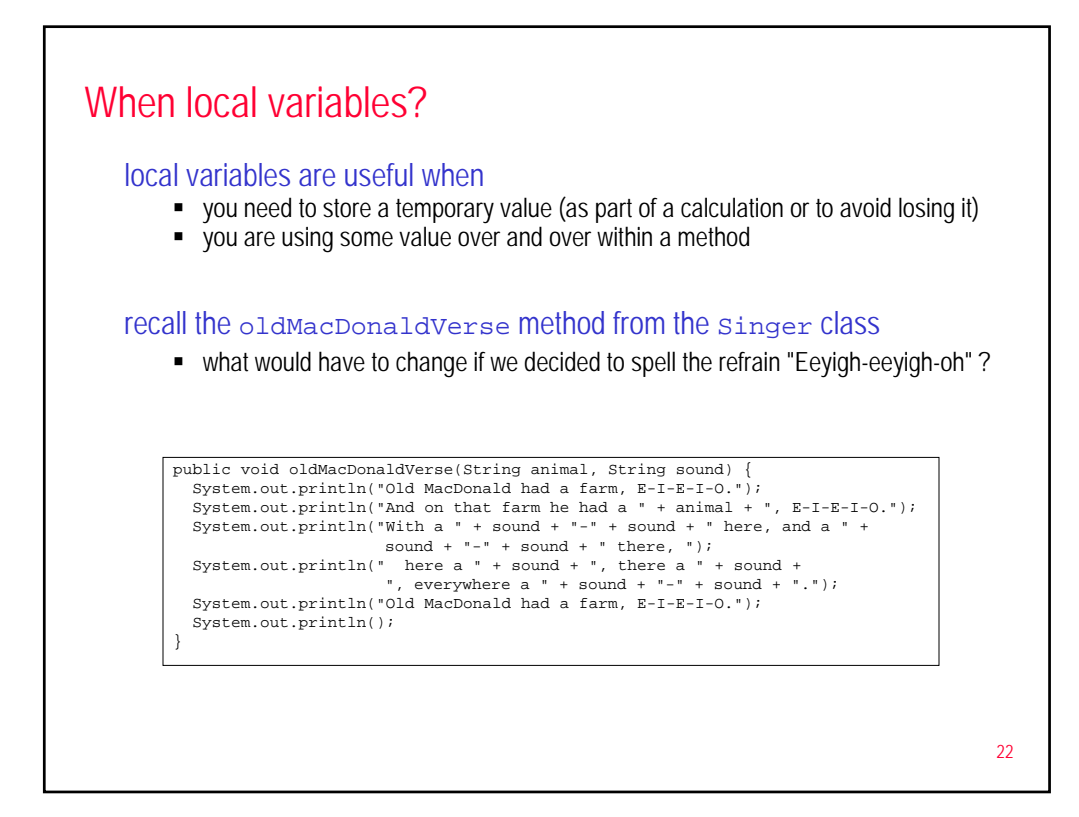

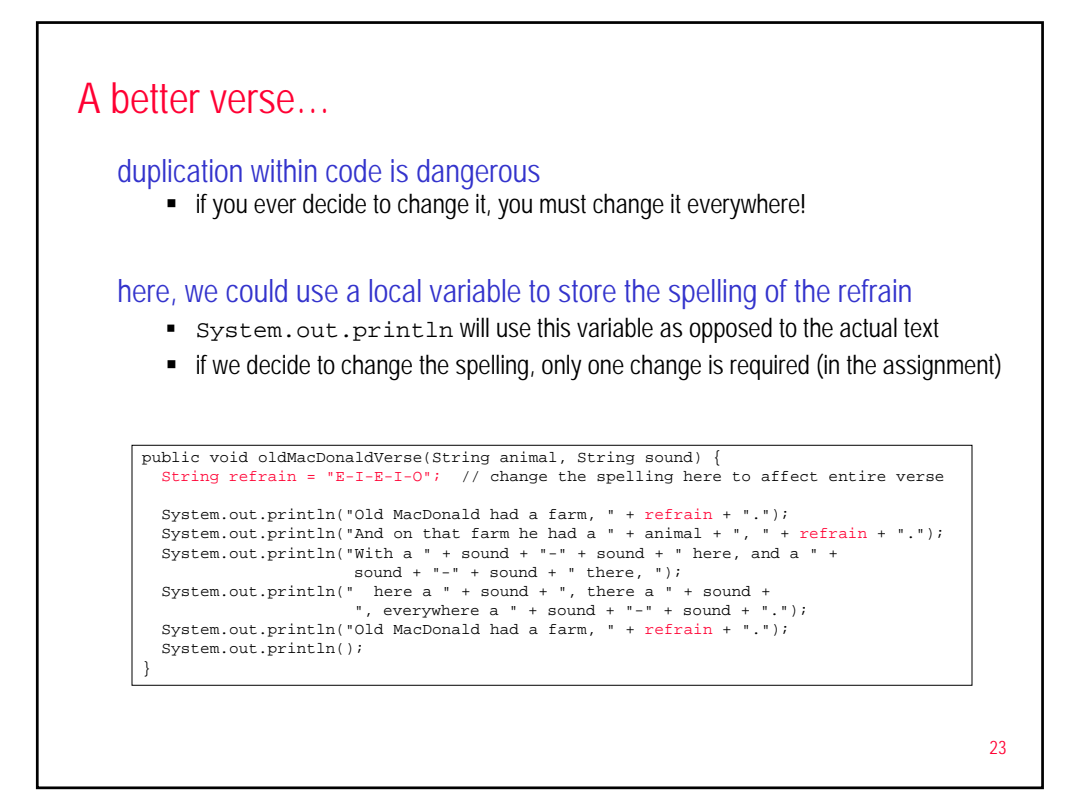

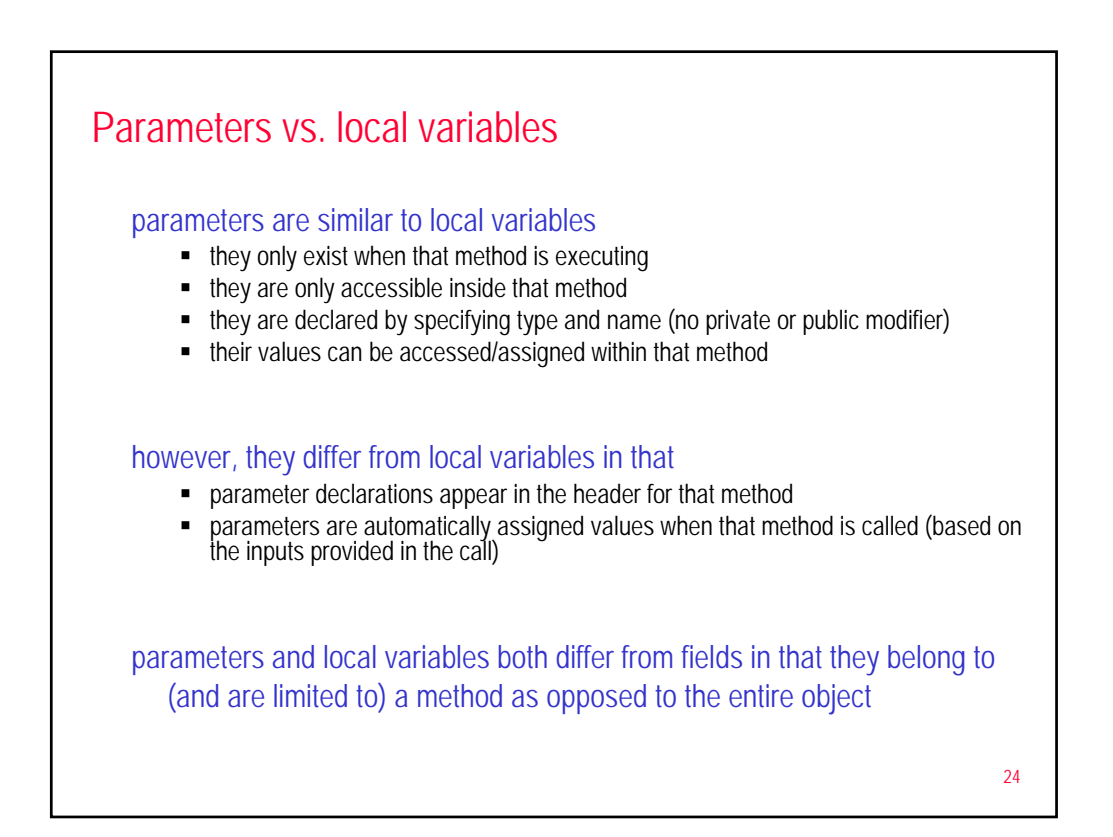

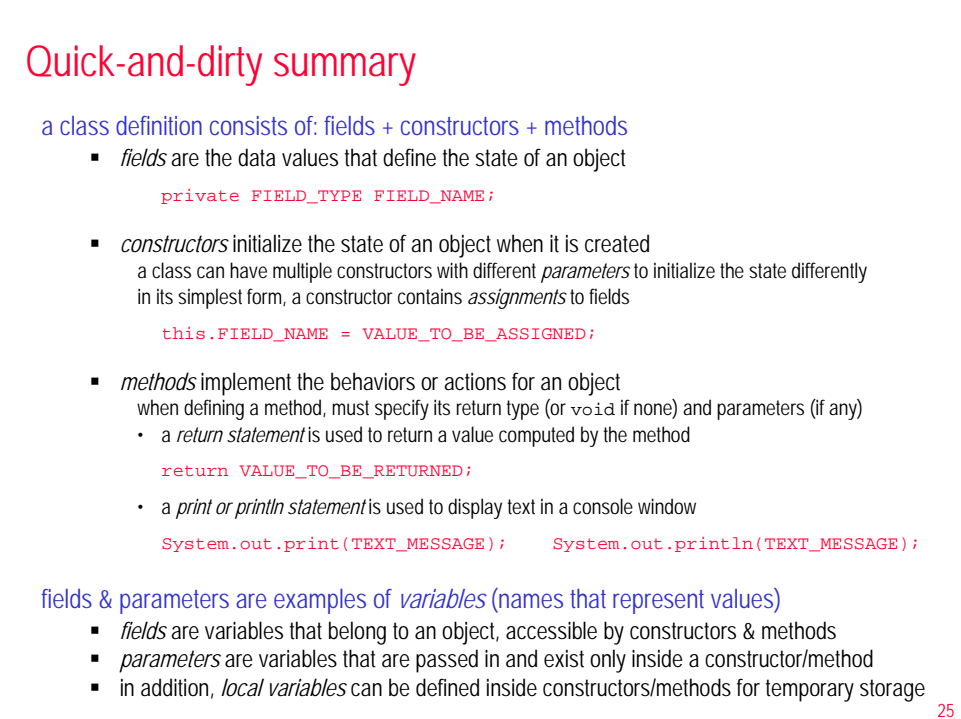